## **Iredmail**

## **Install**

- docker install
- docker-compose install
- zfs install on docker

create volumes

```
docker volume create iredmail backup # Backup copies
docker volume create iredmail_mailboxes # All users' mailboxes
docker volume create iredmail mlmmj # mailing list data
docker volume create iredmail mlmmj archive # mailing list archive
docker volume create iredmail imapsieve copy # Used by Dovecot plugin
'imapsieve'
docker volume create iredmail custom \# custom config files
docker volume create iredmail ssl \# SSL cert/key files
docker volume create iredmail mysql \# MySQL databases
docker volume create iredmail clamav # ClamAV database
docker volume create iredmail sa rules # SpamAssassin rules
docker volume create iredmail postfix queue # Postfix queues
```
- -

From: <https://wiki.csgalileo.org/> - **Galileo Labs**

Permanent link: **<https://wiki.csgalileo.org/tips/iredmail>**

Last update: **2022/02/16 11:15**

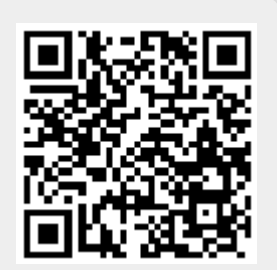